#### Modelos Preditivos aplicados à Macroeconomia Apresentação

Vítor Wilher

Cientista de Dados | Mestre em Economia

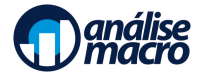

## Plano de Voo

[Aprenda a construir modelos de machine learning para fazer previsão de](#page-2-0) [variáveis macroeconômicas](#page-2-0)

[Público-alvo](#page-3-0)

[Ementa do Curso](#page-4-0)

<span id="page-2-0"></span>Aprenda a construir modelos de machine learning para fazer previsão de variáveis macroeconômicas

Os modelos de machine learning entraram de forma definitiva no pipeline de quem trabalha com previsão de variáveis macroeconômicas. De forma a atender essa demanda crescente, preparamos um super Curso que irá focar na construção de modelos preditivos baseados em algoritmos de machine learning para variáveis macroeconômicas como IPCA, IGP-M, taxa de juros, crédito, produção industrial, vendas no varejo, serviços, variáveis fiscais, etc.

### <span id="page-3-0"></span>Público-alvo

O público-alvo desse curso é composto por estudantes de graduação que já tenham concluído as cadeiras de macroeconomia, estatística e econometria; estudantes de pós-graduação que tenham interesse em trabalhar com modelos de previsão, professores interessados no ensino/pesquisa de modelos preditivos e profissionais de mercado que queiram ter acesso a ferramentas de fronteira na área de forecasting.

### <span id="page-4-0"></span>Ementa do Curso

O curso se divide em 25 seções, intercalando entre a construção de modelos preditivos para variáveis macroeconômicas como IPCA, IGP-M, câmbio, crédito, nível de atividade, setor externo e variáveis fiscais, bem como a construção de dashboards em shiny que tornam a visualização das projeções mais amigável para o usuário final.

O Curso será totalmente hands on, com a automatização do processo de coleta de co-variáveis, utilizadas para a previsão da variável de interesse, bem como o tratamento e escolha dos modelos. Todas as seções incluem o processo de treino/teste dos modelos utilizados, bem como a previsão fora da amostra das variáveis de interesse.

O produto final de cada um dos blocos de previsão será uma estratégia completa de previsão, que passa pelo pré-processamento das co-variáveis, modelagem e previsão, bem como a construção de um dashboard interativo para visualização gráfica do processo.

Ao longo do processo, serão utilizados os principais algoritmos de machine learning, tais como regressão, LASSO, Bagging, CSR, Random Forest, Redes Neurais, árvores de decisão, SVM, dentre outros.

- <span id="page-6-0"></span>• Seção 01 — Apresentação do Curso e Introdução a Modelos Preditivos
- Seção 02 Modelos de Previsão para a inflação medida pelo IPCA
- Seção 03 Criando um dashboard em shiny para previsão da inflação medida pelo IPCA
- Seção 04 Modelos de Previsão para a Produção Industrial
- Seção 05 Criando um dashboard em shiny para previsão da produção industrial
- Seção 06 Prevendo os Serviços (PMS)
- Seção 07 Dashboard em shiny para previsão de Serviços
- Seção 08 Modelando as Vendas do Comércio (PMC)
- Seção 09 Dashboard em shiny para previsão das vendas do Comércio

- Seção 10 Nowcasting do PIB
- Seção 11 Dashboard de nowcasting do PIB
- Seção 12 Modelo de Previsão do Desemprego medido pela PNAD Contínua
- Seção 13 Dashboard de previsão para o desemprego brasileiro
- Seção 14 Modelo de Previsão para Crédito a Pessoa Física
- Seção 15 Dashboard de previsão do crédito a pessoa física
- Seção 16 Modelo de Previsão para a Taxa Selic
- Seção 17 Dashboard de Previsão para a Taxa Selic

- Seção 18 Modelo de Previsão para a taxa de câmbio R\$/US\$
- Seção 19 Dashboard de previsão da taxa de câmbio R\$/US\$
- Seção 20 Modelos de Previsão do IGP-M
- Seção 21 Dashboard de previsão do IGP-M
- Seção 22 Previsão de variáveis fiscais brasileiras
- Seção 23 Dashboard de previsão de variáveis fiscais brasileiras
- Seção 24 Previsão de variáveis externas
- Seção 25 Dashboard de previsão de variáveis externas